# Monitor & Configuration Software Type ABS AquaProg<sup>™</sup>

AquaProg is a Windows based program specially developed for setting and following up Sulzer substations.

### AquaProg can be used for:

- Configure substations including setting up cross reference lists for registers and IO
- Check and acknowledge alarms
- · Check events
- · Collect log data
- · Show the main status of the station
- Show the status of the in- and outputs of the controller / panel
- · Collect and send the configuration data of the substation
- Substation software upgrade
- · Online trend indication

The main purpose to use AquaProg is that it is a simple way of configuring and backing up configurations of the various type ABS controllers and control panels.

## **Supported Sulzer products**

Following Sulzer units can be used in combination with AquaProg:

• CP 112/212

• CP 116/216

• PC 242

PC 441

PCx

## Supported older units

Following pruned Sulzer units can also be used in combination with the AquaProg:

• PC 4

- PC 241
- DL 44 / EL 44
- UCE/UP 20
- CPU 30 (PCx)
- LPP/LSP 4000
- PH 4000/4100
- LF/LPF 4100
- SDM 200

AquaProg handles one substation at the time. The substation can be called via a modem, TCP or connected directly via a fixed line to a serial port. Several AquaProg can be started and connected to different substations. Several AquaProg can also be connected to the same substation, which in some cases can make it easier to read the values from the substation.

#### **Hardware**

AquaProg can be run on any standard Windows based computer.

#### Software

The software needed to run AquaProg is:

- · Windows XP or later
- AquaProg

We recommend that the software MS EXCEL is added. (However not needed for standard configuration.)

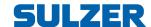

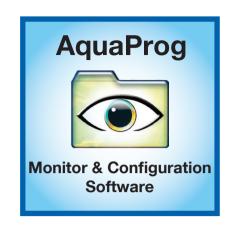

#### Example of a status screen of a PC 441 connected to AquaProg

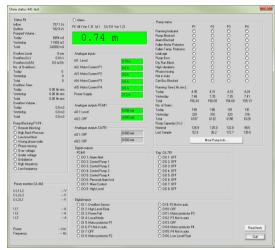

#### Example of a configuration screen when connected to a PC 441

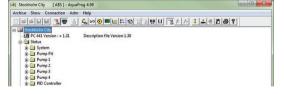

## Example of an online trend chart when a controller is connected to AquaProg

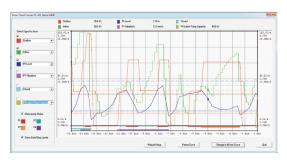

#### www.sulzer.con